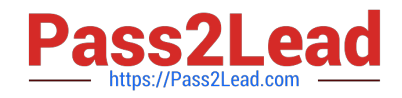

# **AD0-E706Q&As**

Adobe Certified Expert-Magento Commerce Cloud Developer

## **Pass Adobe AD0-E706 Exam with 100% Guarantee**

Free Download Real Questions & Answers **PDF** and **VCE** file from:

**https://www.pass2lead.com/ad0-e706.html**

100% Passing Guarantee 100% Money Back Assurance

Following Questions and Answers are all new published by Adobe Official Exam Center

**C** Instant Download After Purchase

- **83 100% Money Back Guarantee**
- 365 Days Free Update
- 800,000+ Satisfied Customers  $60.1$

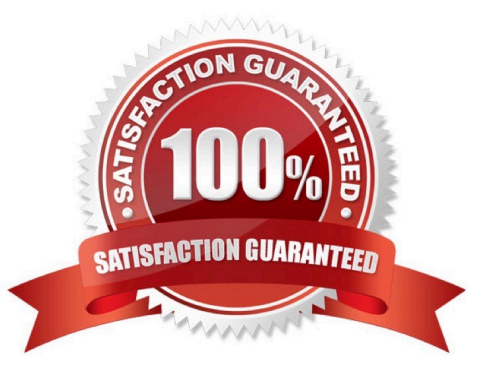

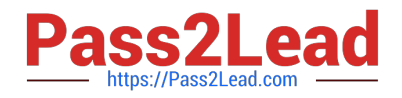

#### **QUESTION 1**

While launching a site migrated from Magento 1 you are instructed to change the website CNAME record in your DNS provider by Magento for go live

What is the purpose of setting this record9

- A. Setting this record causes sent email to be property authenticated and not show in junk folders
- B. Setting this record enables the page caching service for your site
- C. Setting this record is needed on Pro to allow upsizing servers without downtime
- D. Setting this record reduces the time it takes for customers to start seeing your Magento 2 site

Correct Answer: B

#### **QUESTION 2**

You want tomove static content deploy to the build phase of deployments. Which two actions do you take? Choose 2 answers

- A. Download and commit app/etc/config.php from production
- B. Run ece-tools scd-deploy:set build on production
- C. Run ece-tools config:dump on production
- D. Use scp to copy app/etc/config.php from local to production

Correct Answer: BC

#### **QUESTION 3**

You fixed an issue in a third-party extension using a patch named m2-hotfixes/extension- fix.patch Before committing the patch to the repository you want to test itlocally.

How do you test a patch in a clean working copy?

- A. Commit the patch because the pre-commit hook will abort the commit it any hotfix causes an issue
- B. Run the command git apply m2-hotfixea/extension-fix.patch
- C. Run the command bin/magento setup:hotfix:apply --patch=m2-hctfixes/extension- fix.patch
- D. Configure a deploy hook in .magento.app.yaml that executes vendor/bin/ece-tools hotfix:apply --dry-run

Correct Answer: B

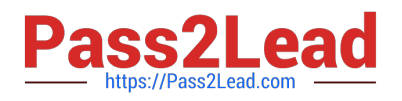

#### **QUESTION 4**

A project has a Magento cron job implemented to export new order data to a file. This process can also be triggered by a custombin/magento command. The functionality uses a lock file in var/locks to prevent concurrent execution.

There are instances when the process gets locked after Production deployments and order data is not exported.

How do you prevent this from happening\\'?

A. Use the vas\_iocks\_clear variable available for the post\_deploy stage in the .magento. env. yaml file

- B. Write a custom post\_deploy hook to delete orphan lock tiles and include it in the .magento.app.yaml file
- C. Use the var\_locks\_clear variable available for the build stage In the . magento. app. yaml file
- D. You must access the Production environment and delete the lock file

Correct Answer: B

#### **QUESTION 5**

A merchant using Magento Commerce Cloud Pro reports an issue with an order missing transaction data.

The application uses a payment gateway integration which posts a series of callbacks to Magento.

You would like to retrieve a complete list of calls to build a timeline of what happened.

How do you achieve this?

- A. Use the magento -cloud environment: logs command to retrieve the access. log file from Production
- B. Use SSH to access all nodes and investigate the access. leg riles
- C. Use the magento-cloud environment:ssh command to access the environment and investigate the access.log file
- D. View the access. logfile in the Project web UI

Correct Answer: B

### [AD0-E706 PDF Dumps](https://www.pass2lead.com/ad0-e706.html) [AD0-E706 Study Guide](https://www.pass2lead.com/ad0-e706.html) [AD0-E706 Braindumps](https://www.pass2lead.com/ad0-e706.html)